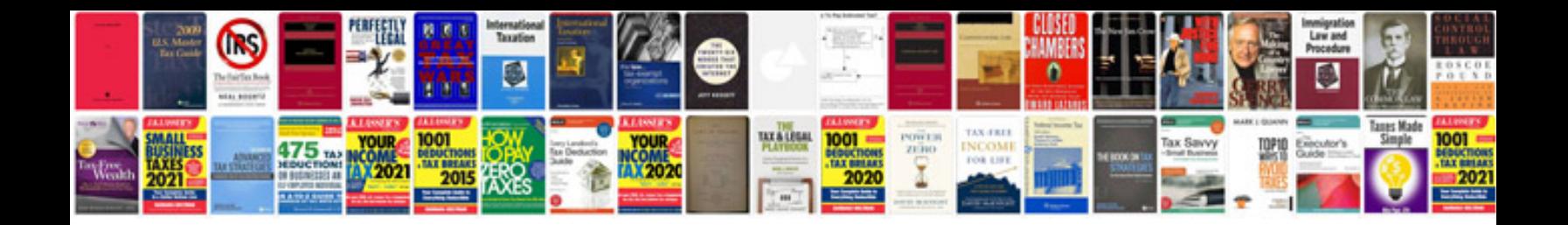

**Transformer en jpg mac**

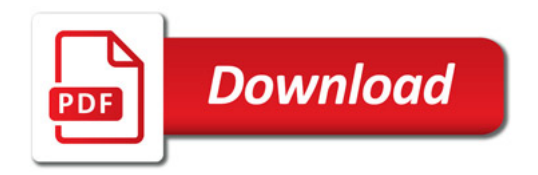

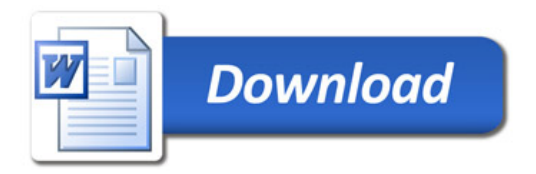